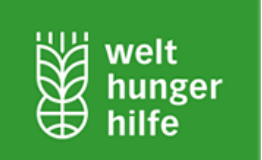

## **gvSIG 1.10 Installation Guide**

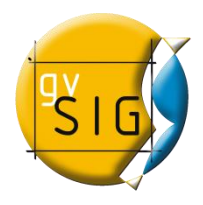

[ Welthungerhilfe GIS Starter Package 2.0 ]

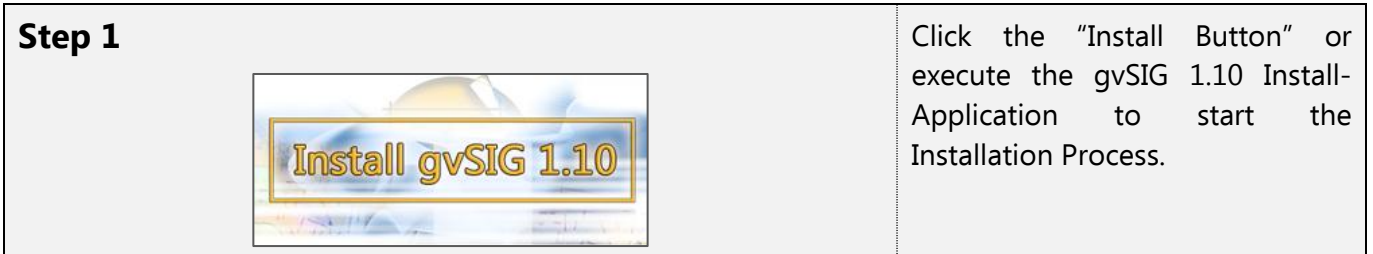

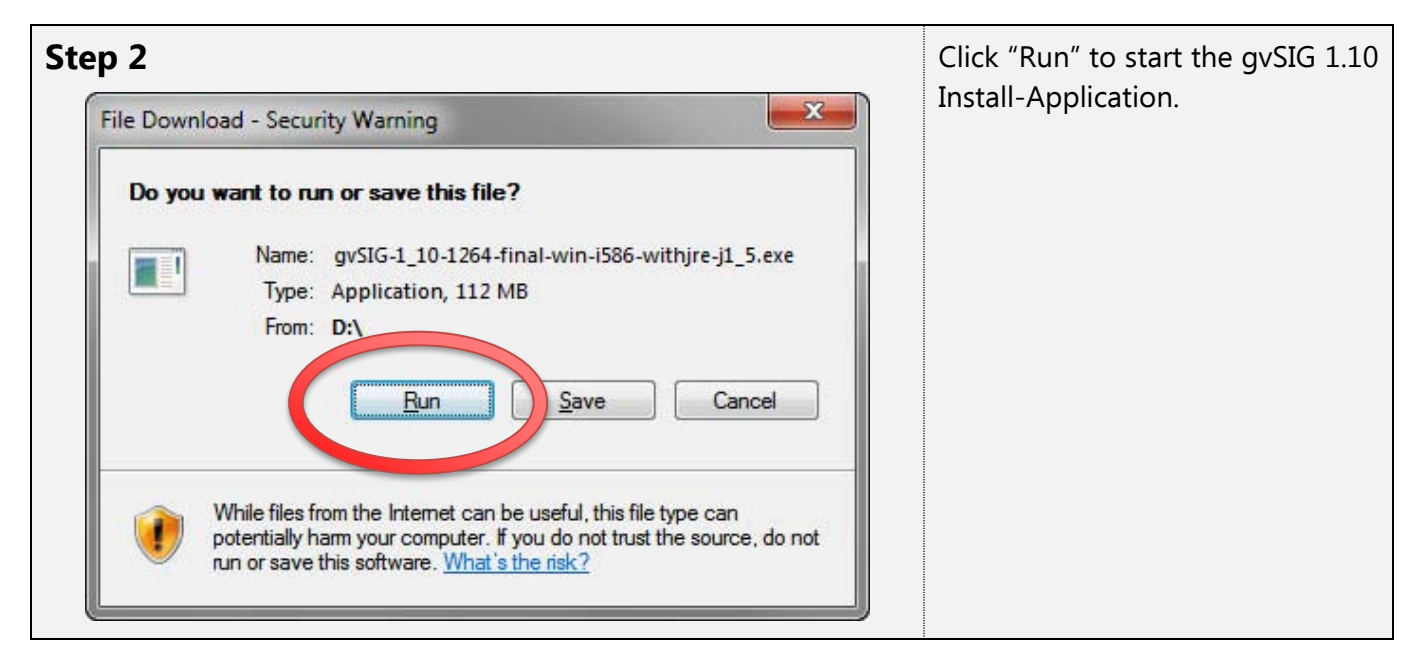

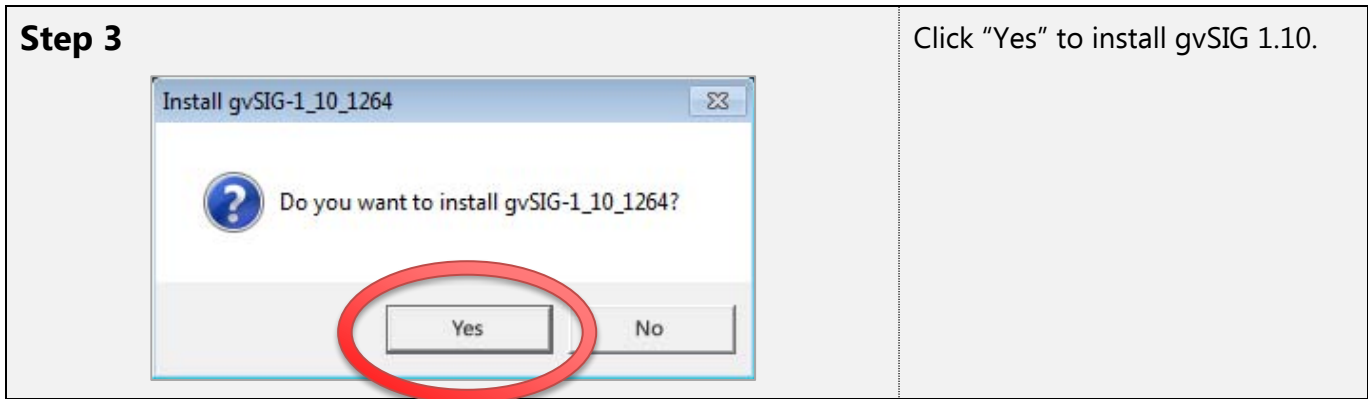

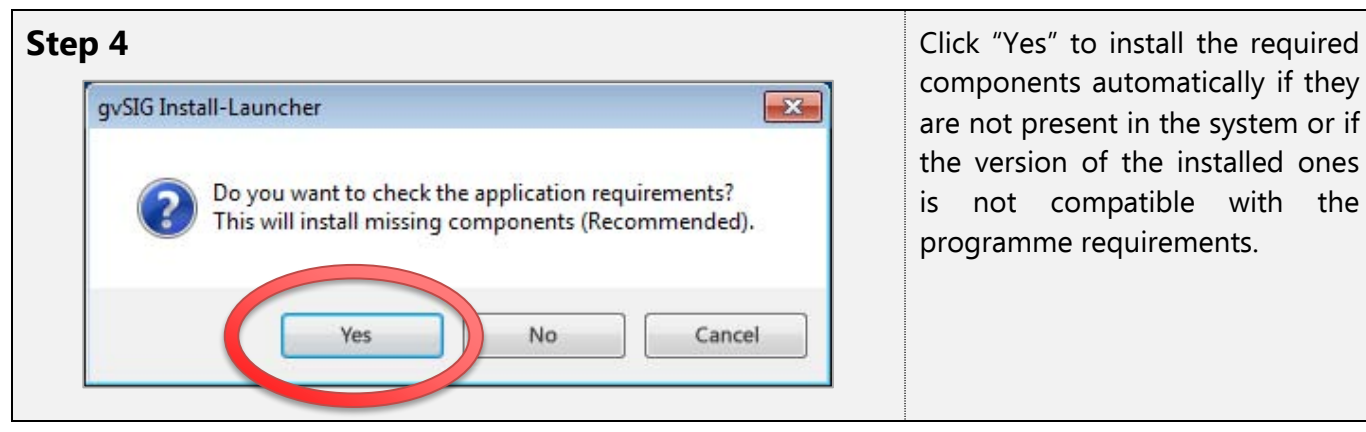

components automatically if they are not present in the system or if the version of the installed ones is not compatible with the programme requirements.

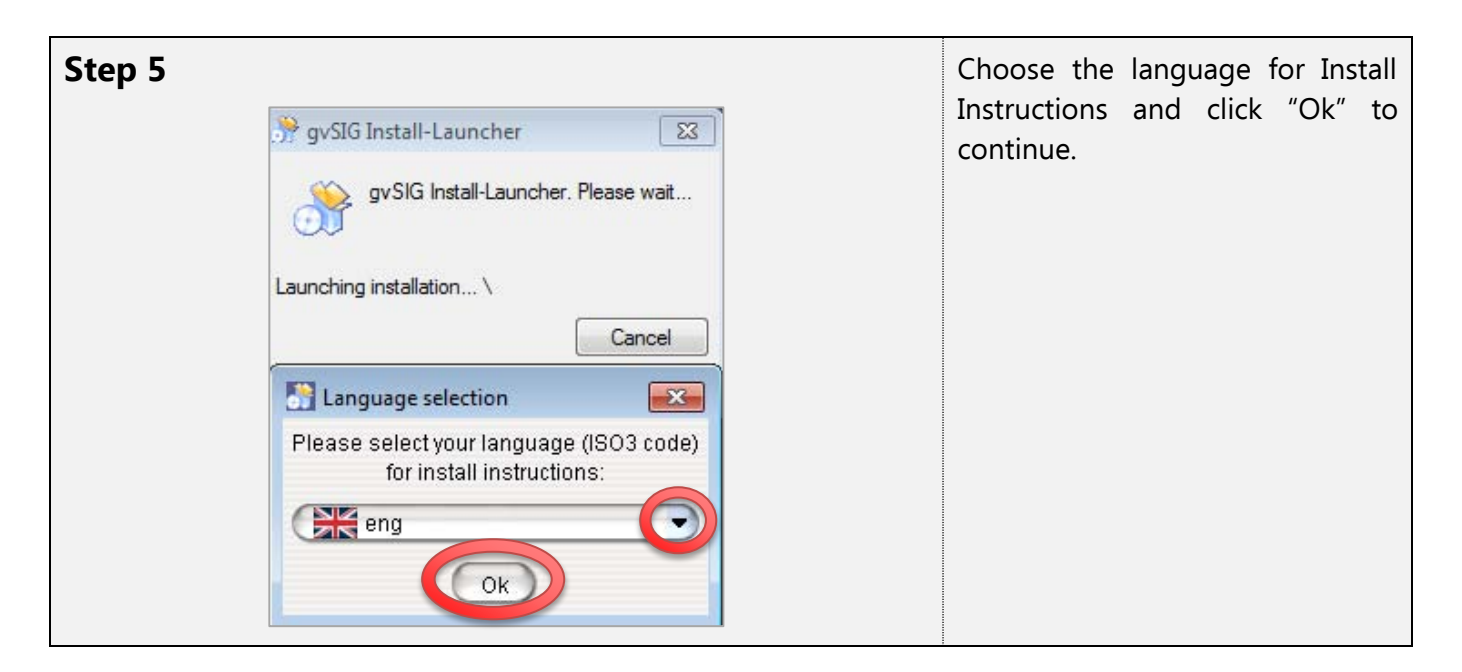

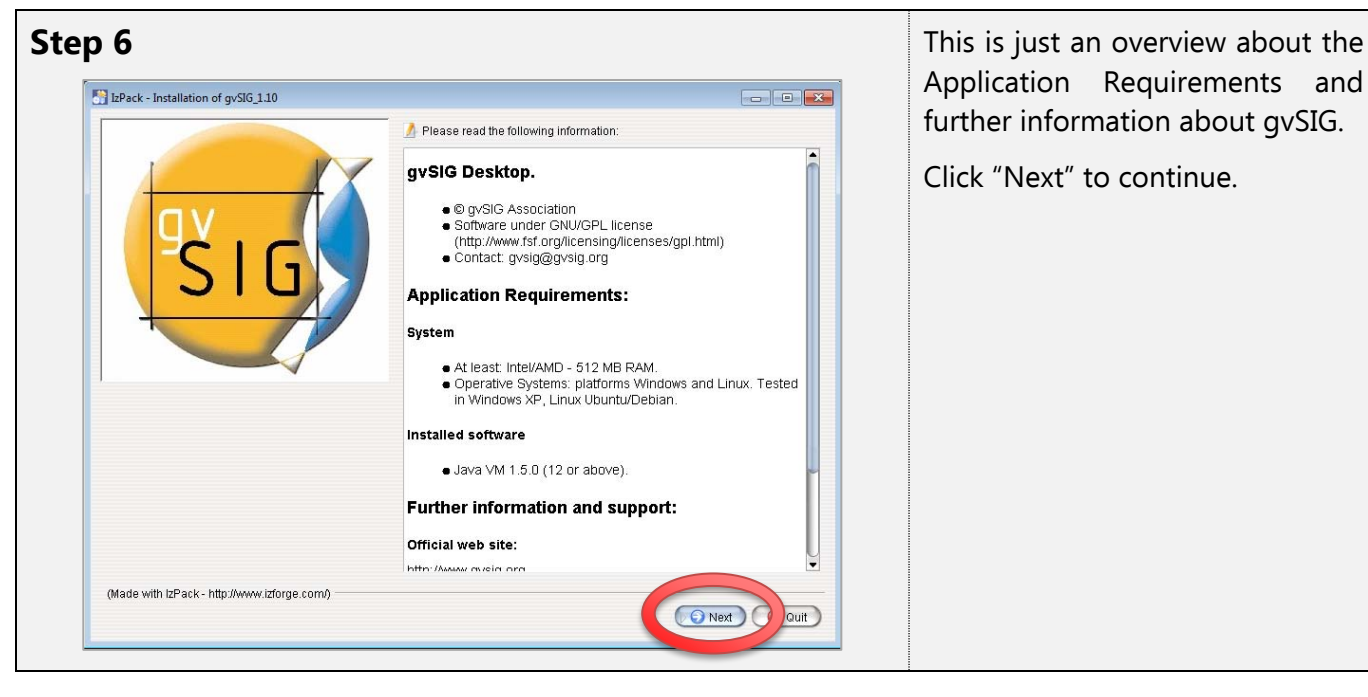

Application Requirements and further information about gvSIG.

Click "Next" to continue.

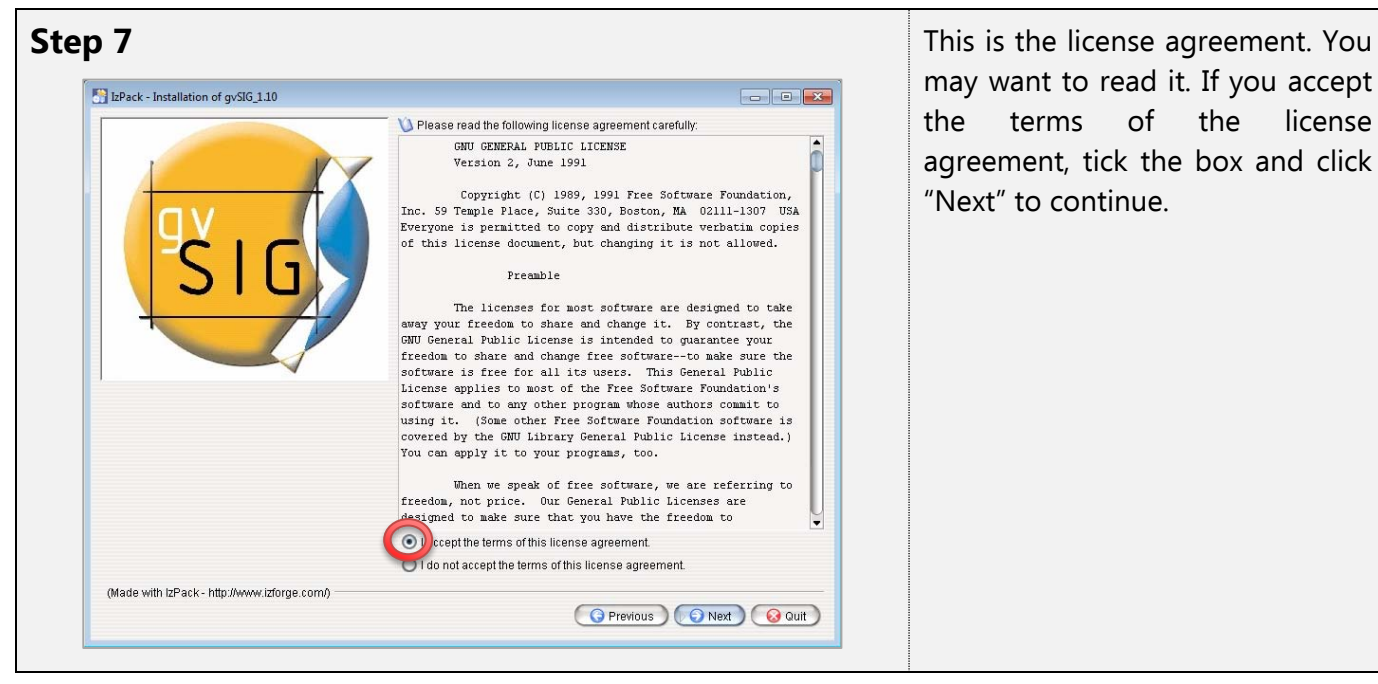

may want to read it. If you accept the terms of the license agreement, tick the box and click "Next" to continue.

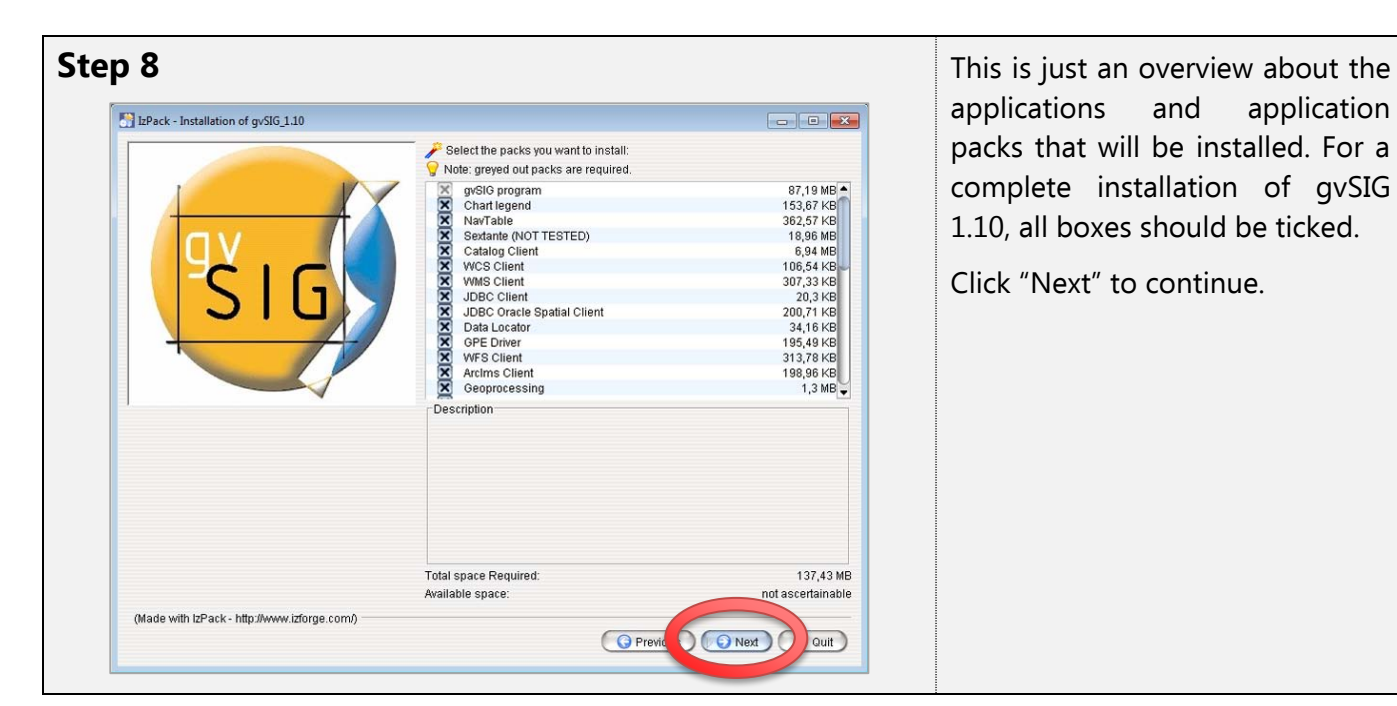

applications and application packs that will be installed. For a complete installation of gvSIG 1.10, all boxes should be ticked.

Click "Next" to continue.

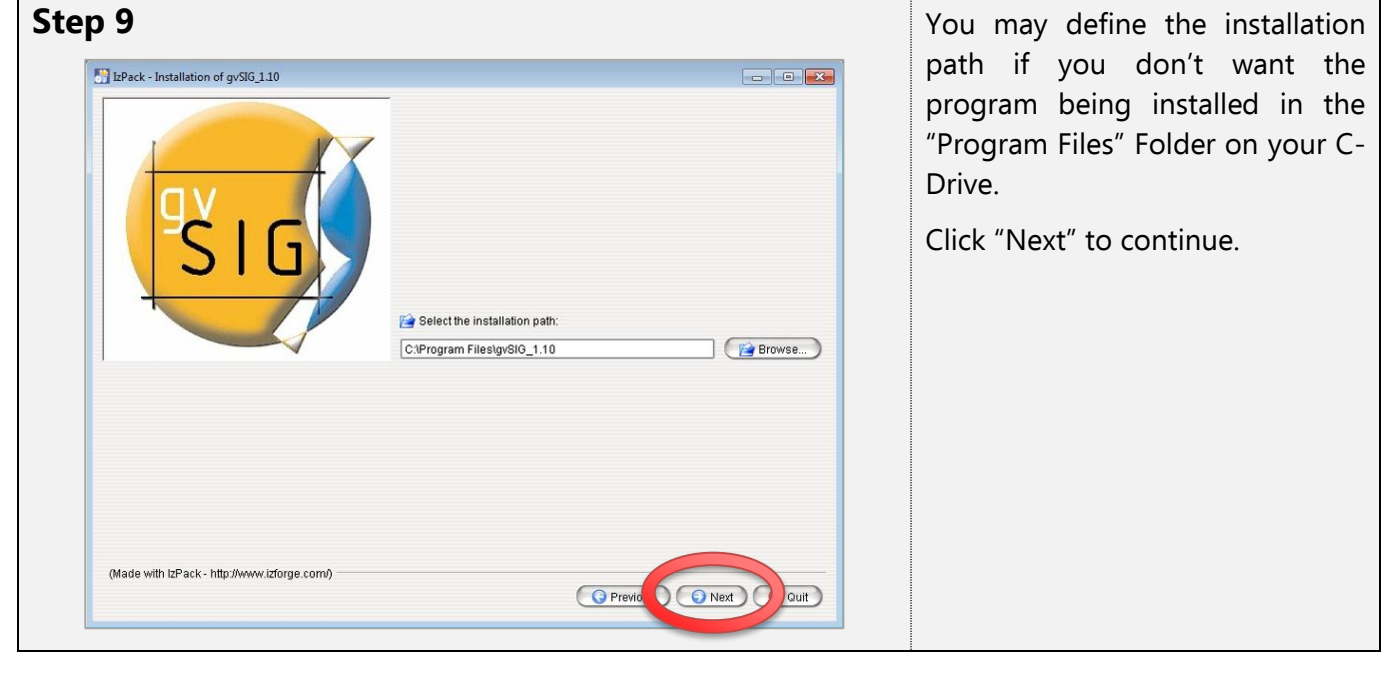

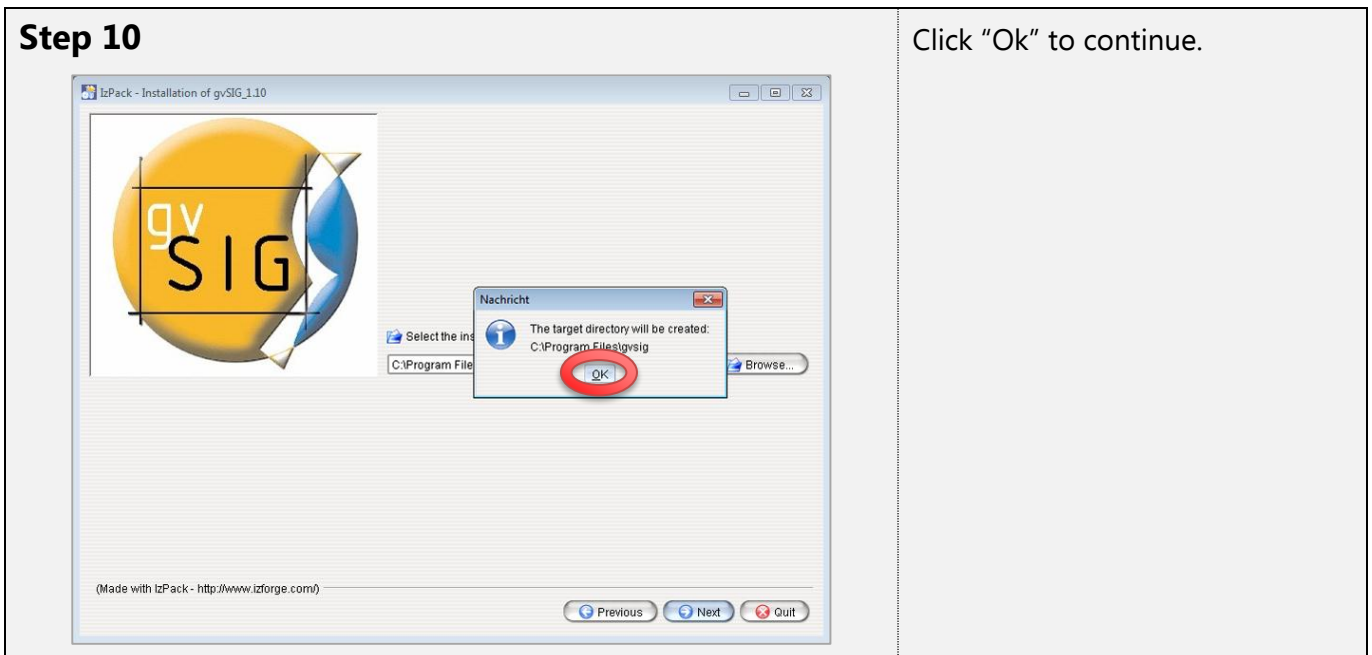

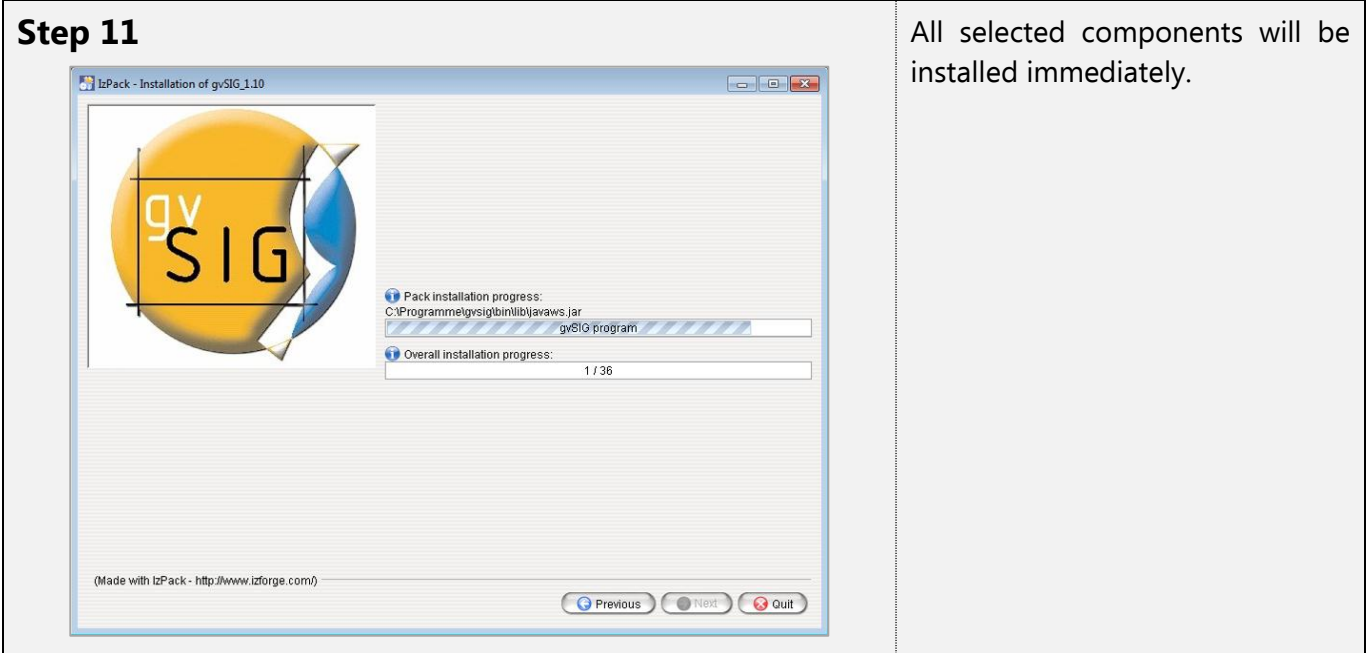

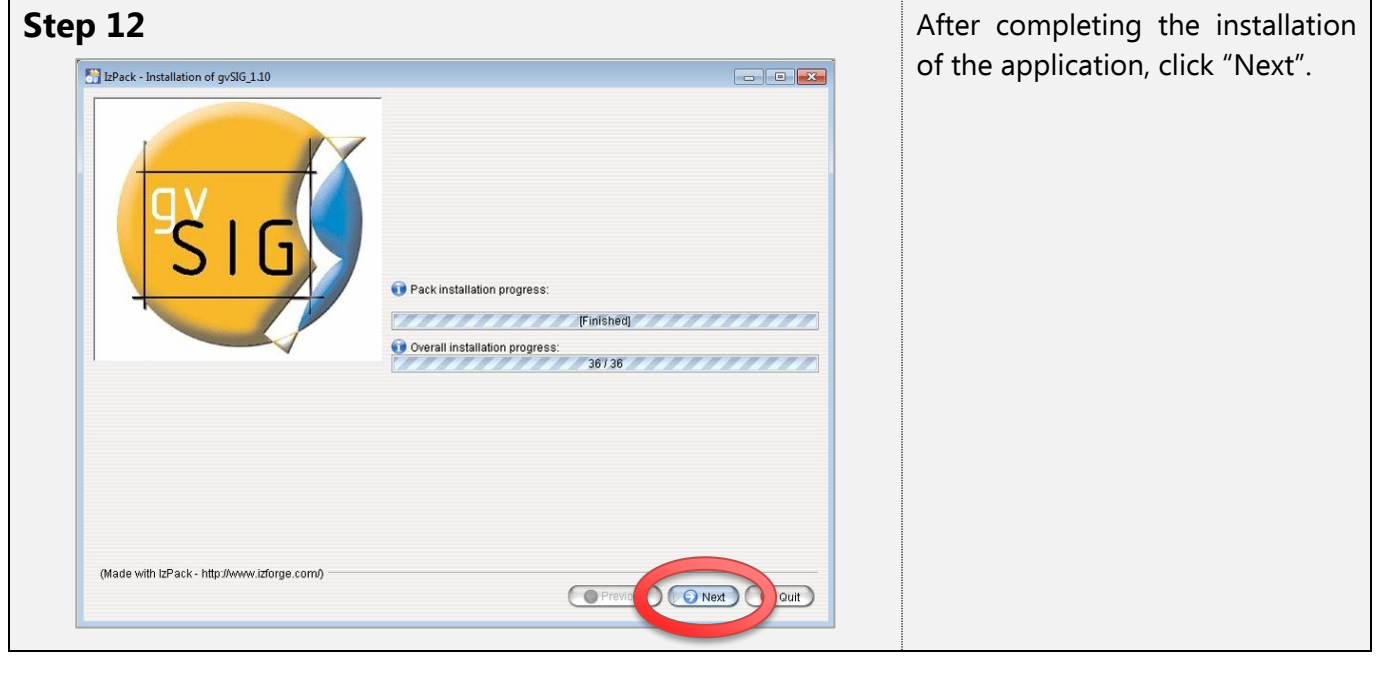

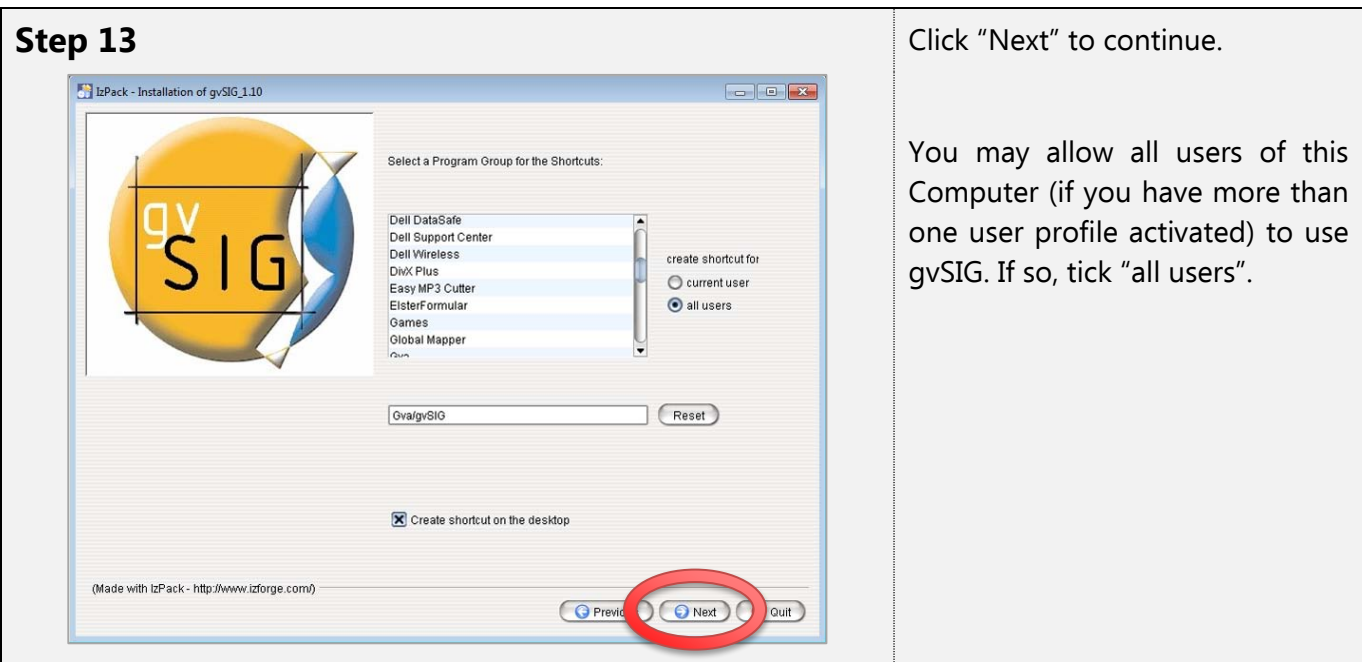

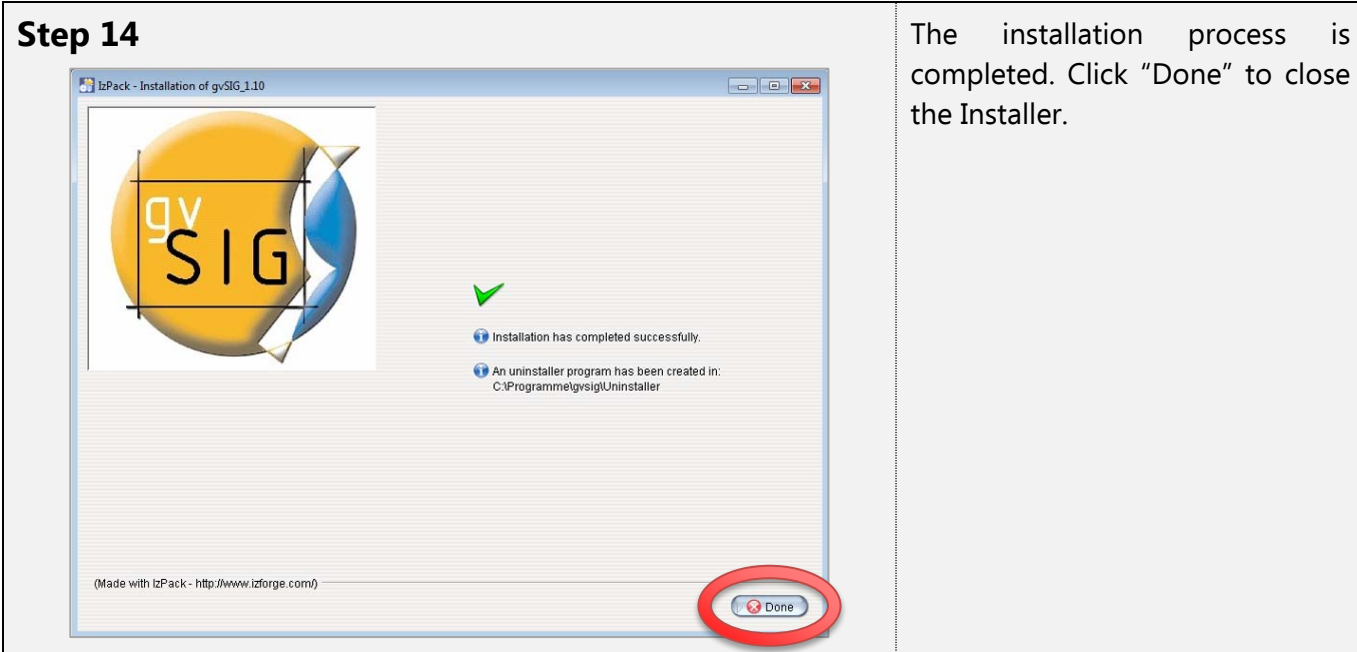

completed. Click "Done" to close the Installer.

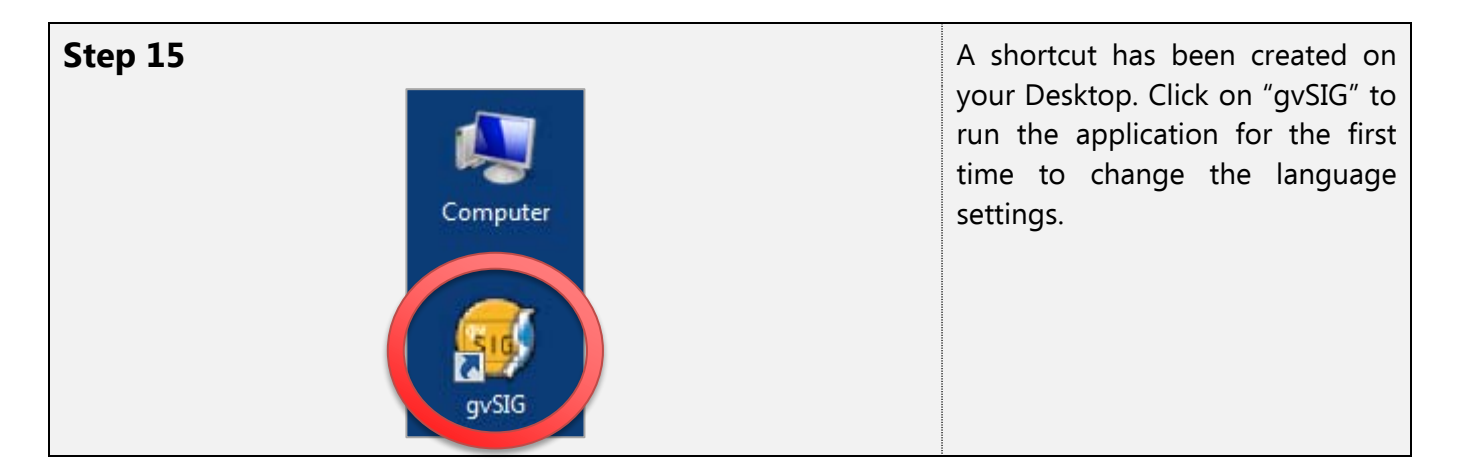

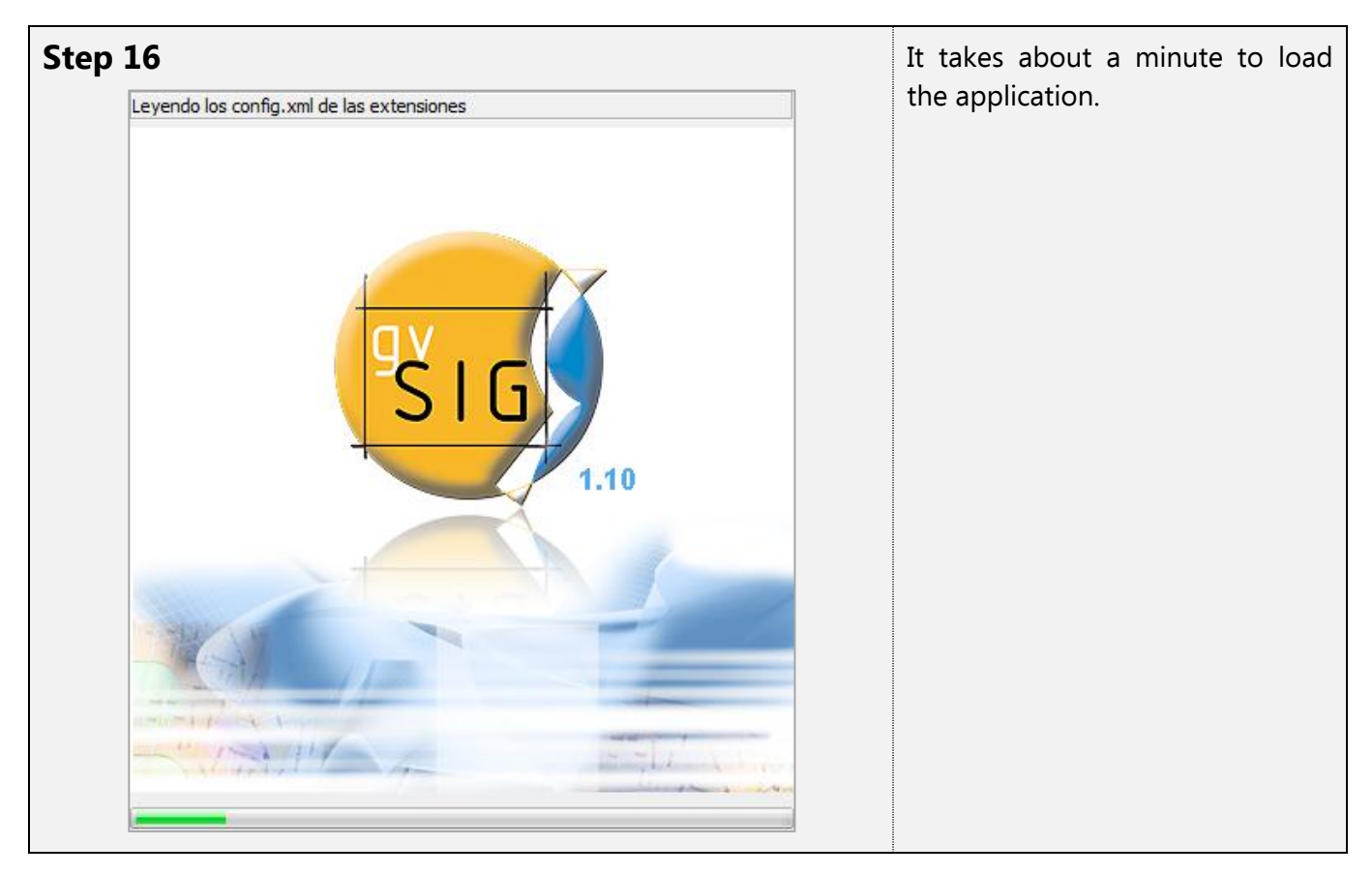

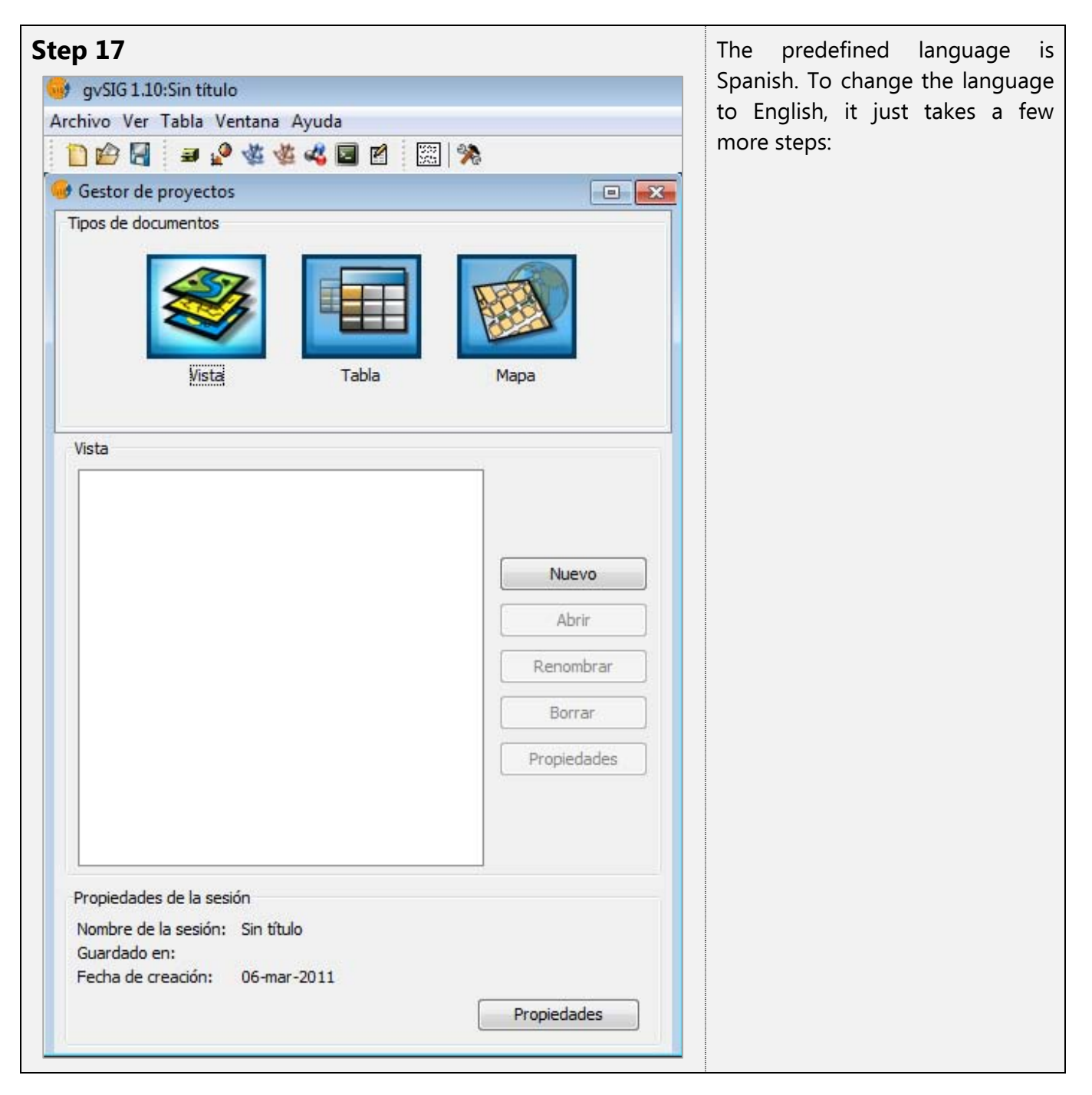

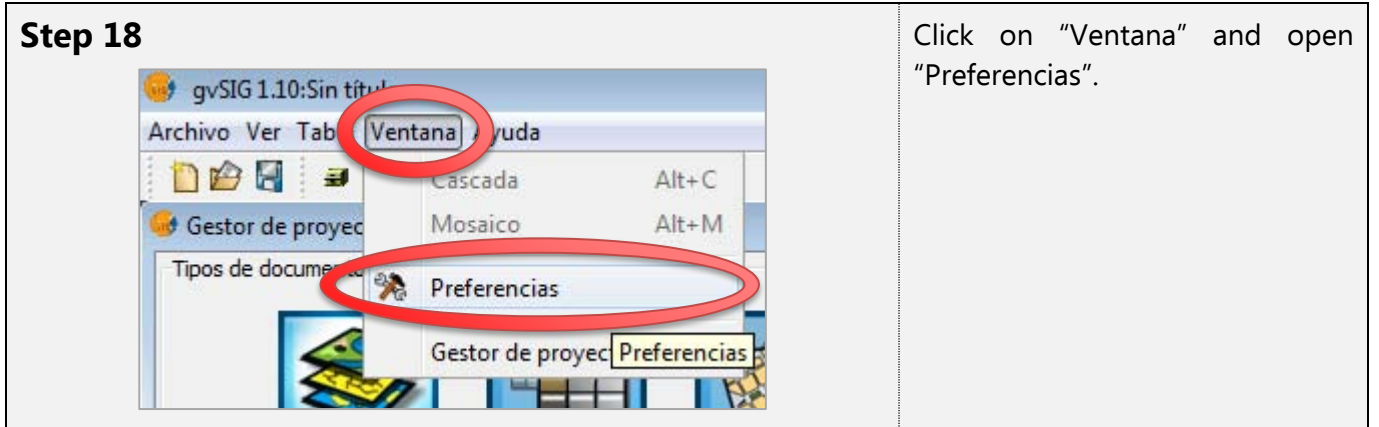

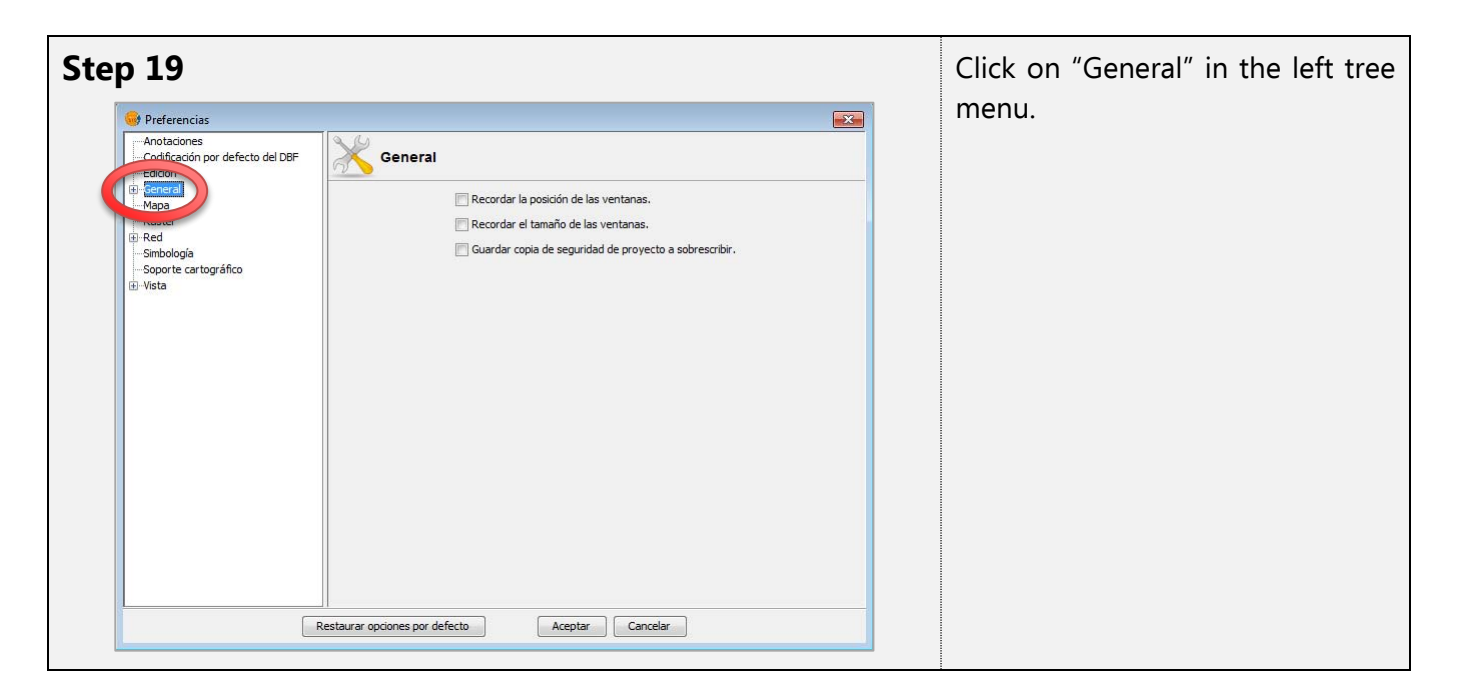

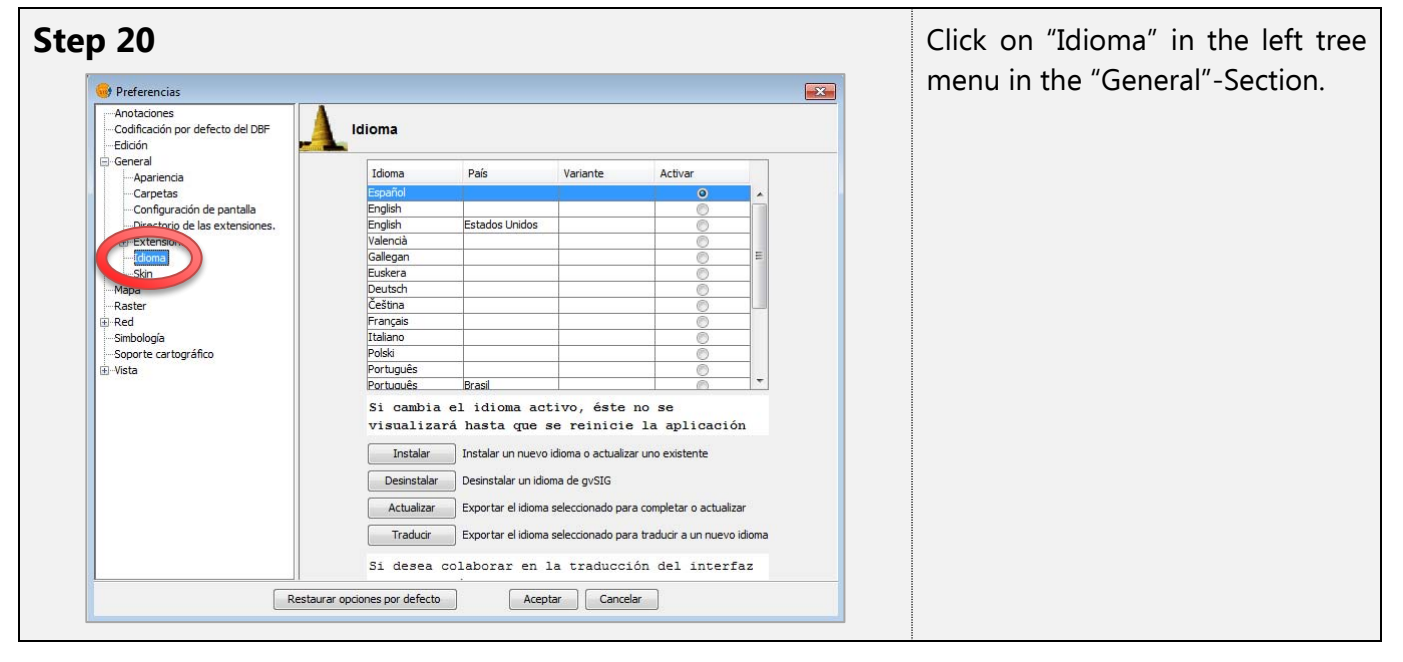

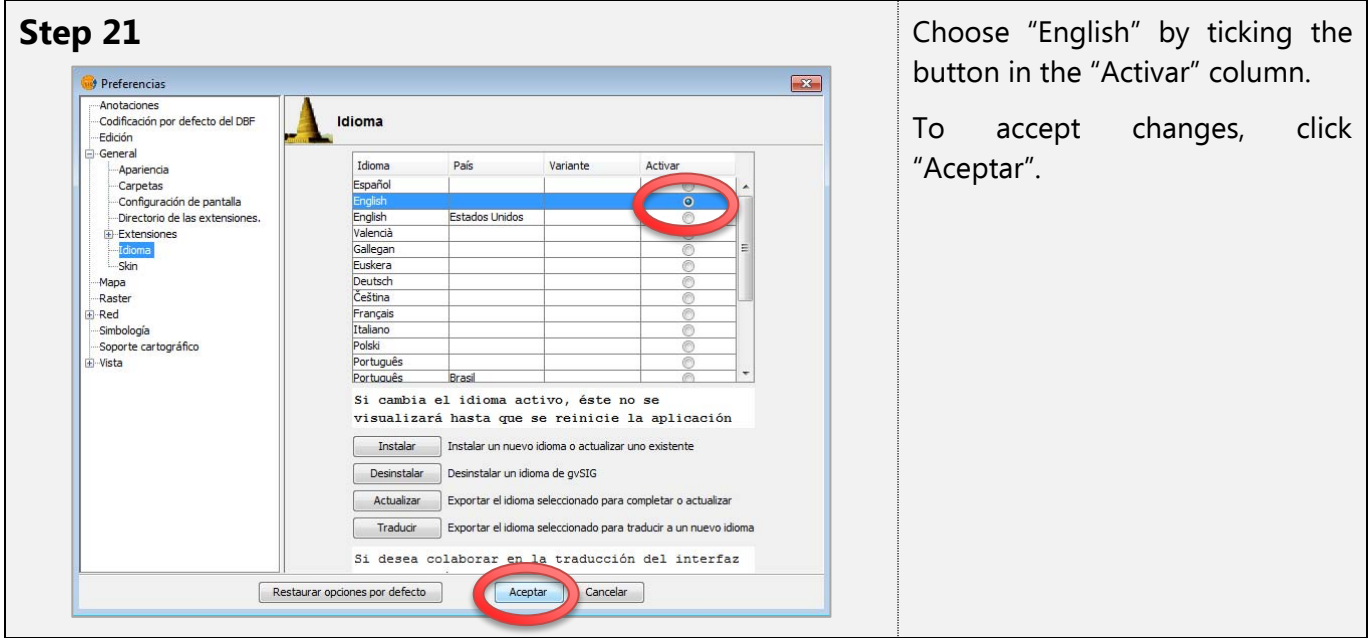

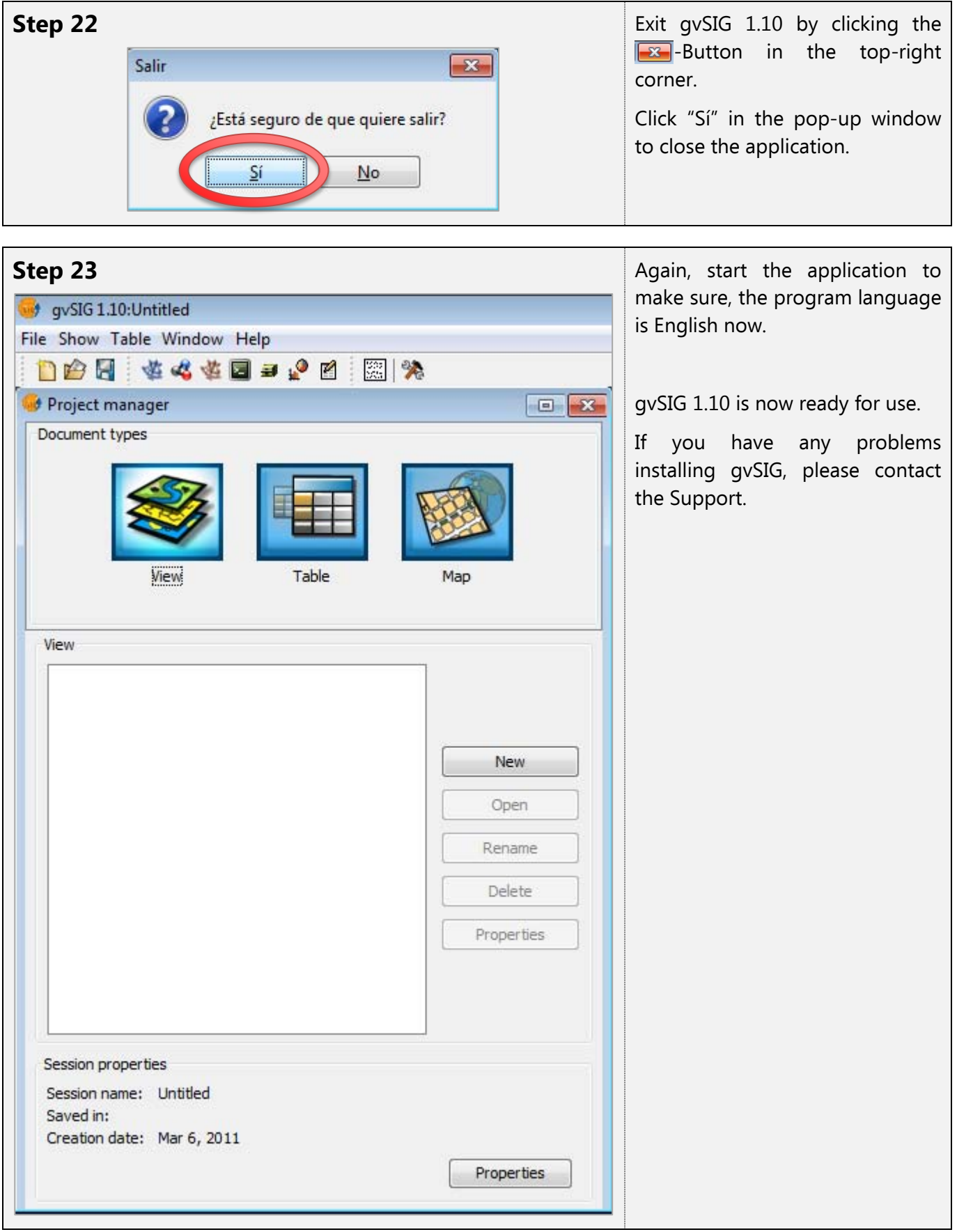